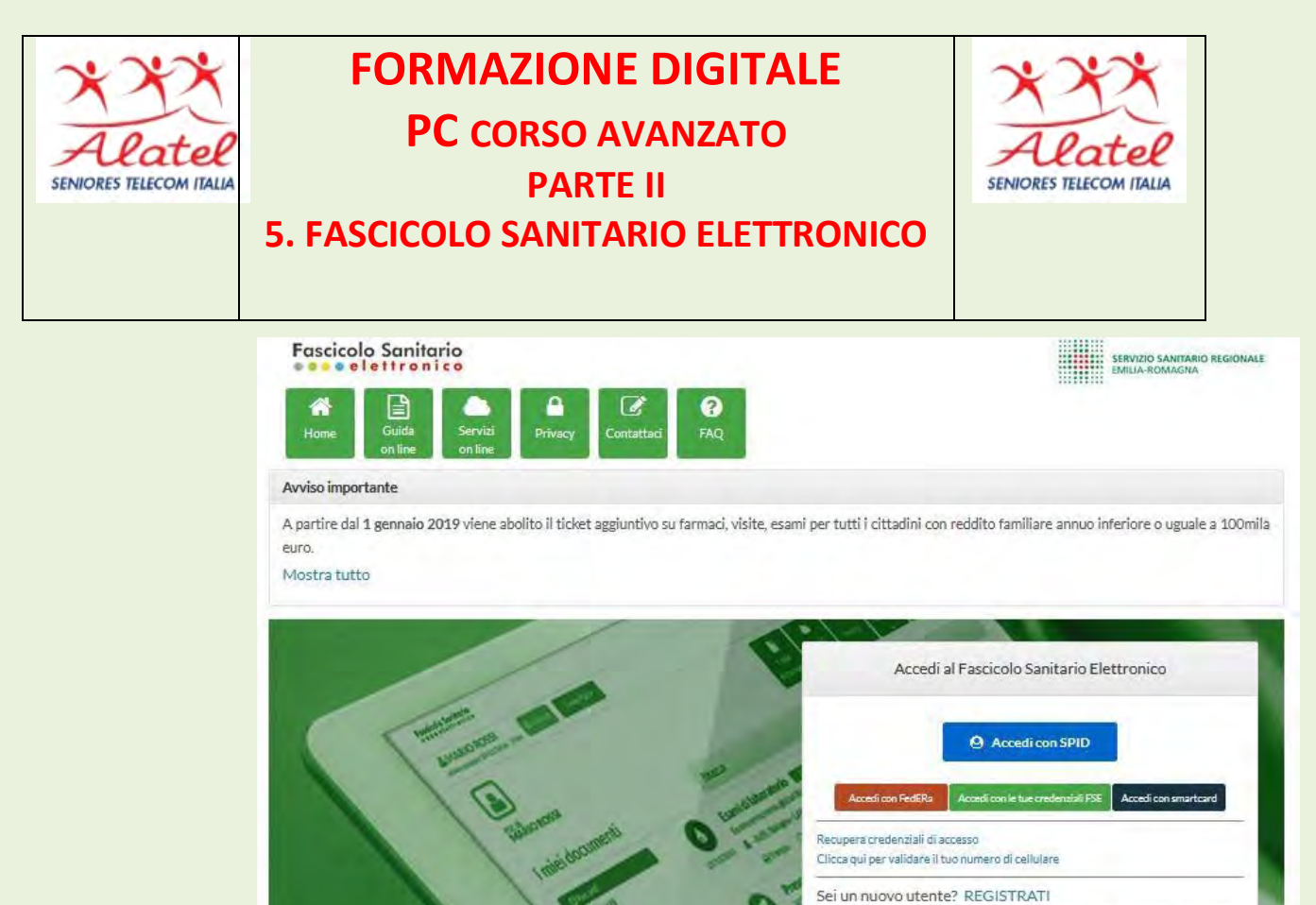

 $\bigcap$ 

Registrati online, vai allo sportello per attivare le credenziali ed entra nel tuo FSE!

E)

## Entra con un Gestore FedERa

Entra con un gestore dell'identità del Sistema FedERa

FedERa é la Federazione degli Enti dell'Emilia-Romagna per l'autenticazione e consente di utilizzare, con un'identità digitale unica, i servizi online della Pubblica Amministrazione emiliana romagnola. Se sei già in possesso di un'identità digitale, accedi con le credenziali del tuo gestore. Se non har ancora un'identità digitale, richiedila ad uno dei gestori.

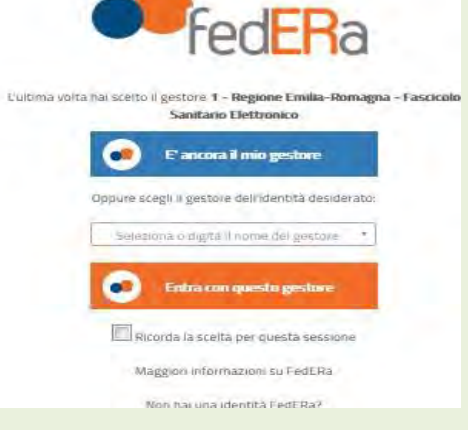

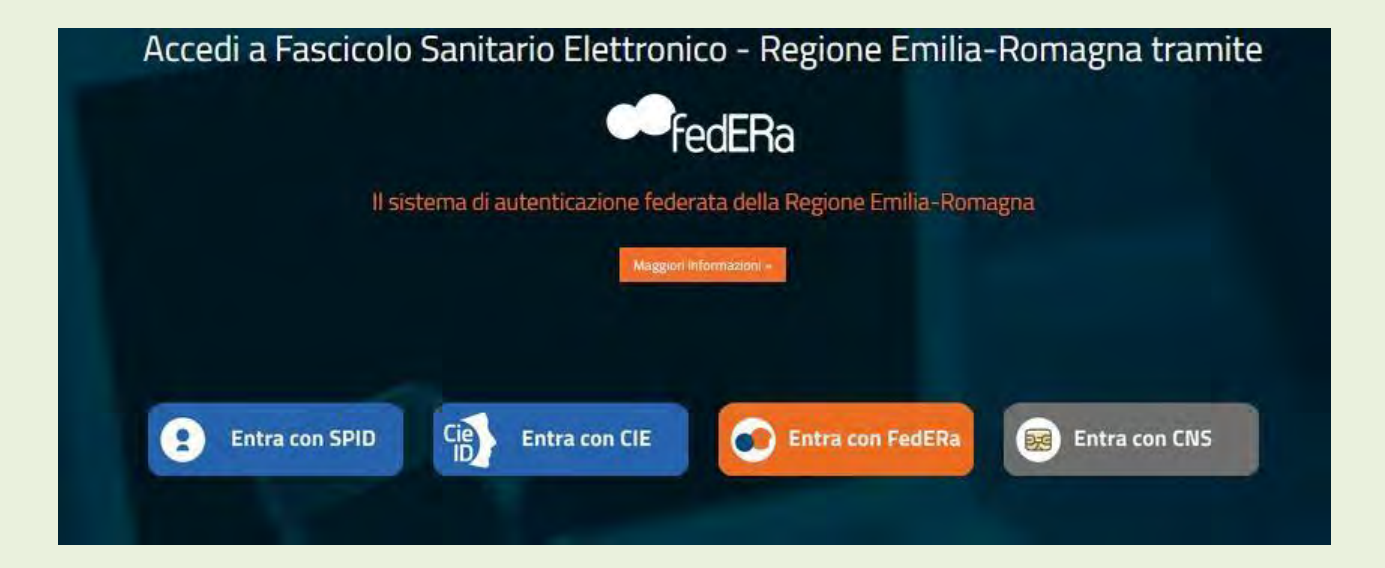

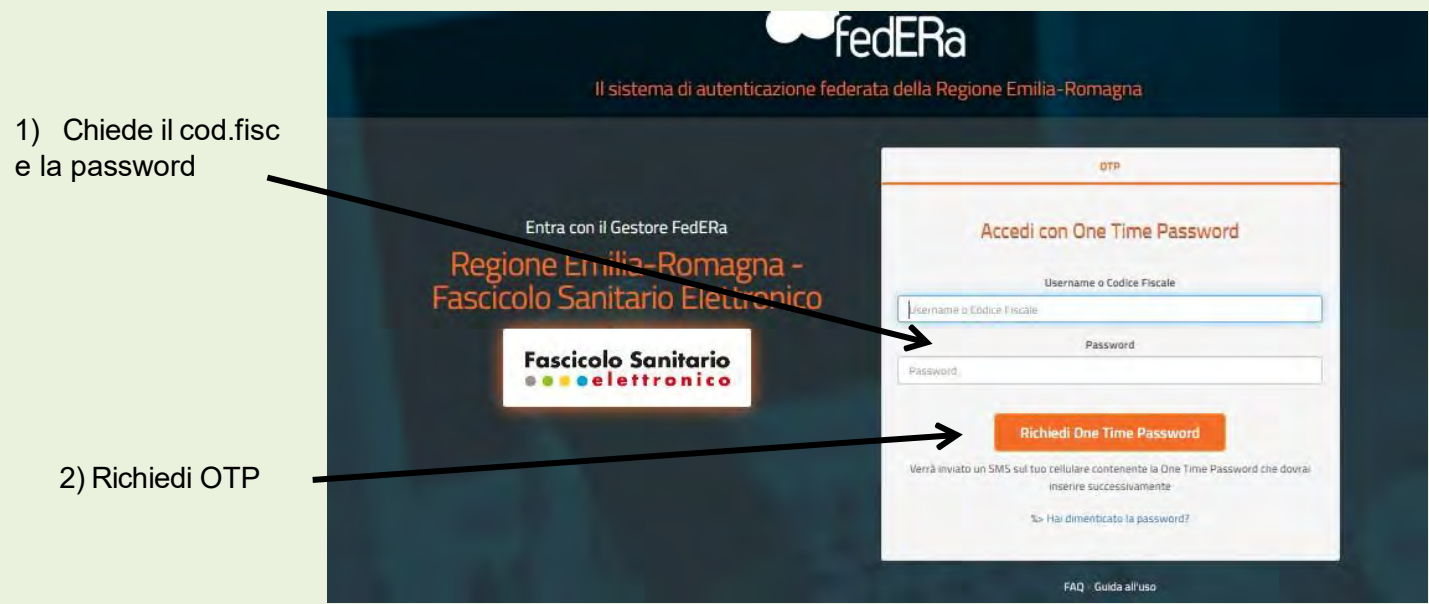

1) Arriva sullo smarphone un codice a 6 cifre che deve essere inserito Nell'apposito riquadro,

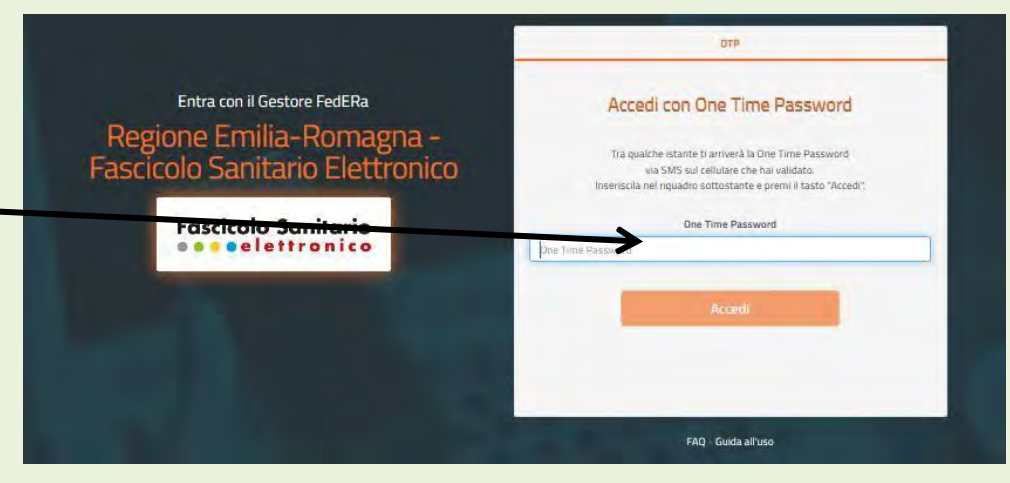

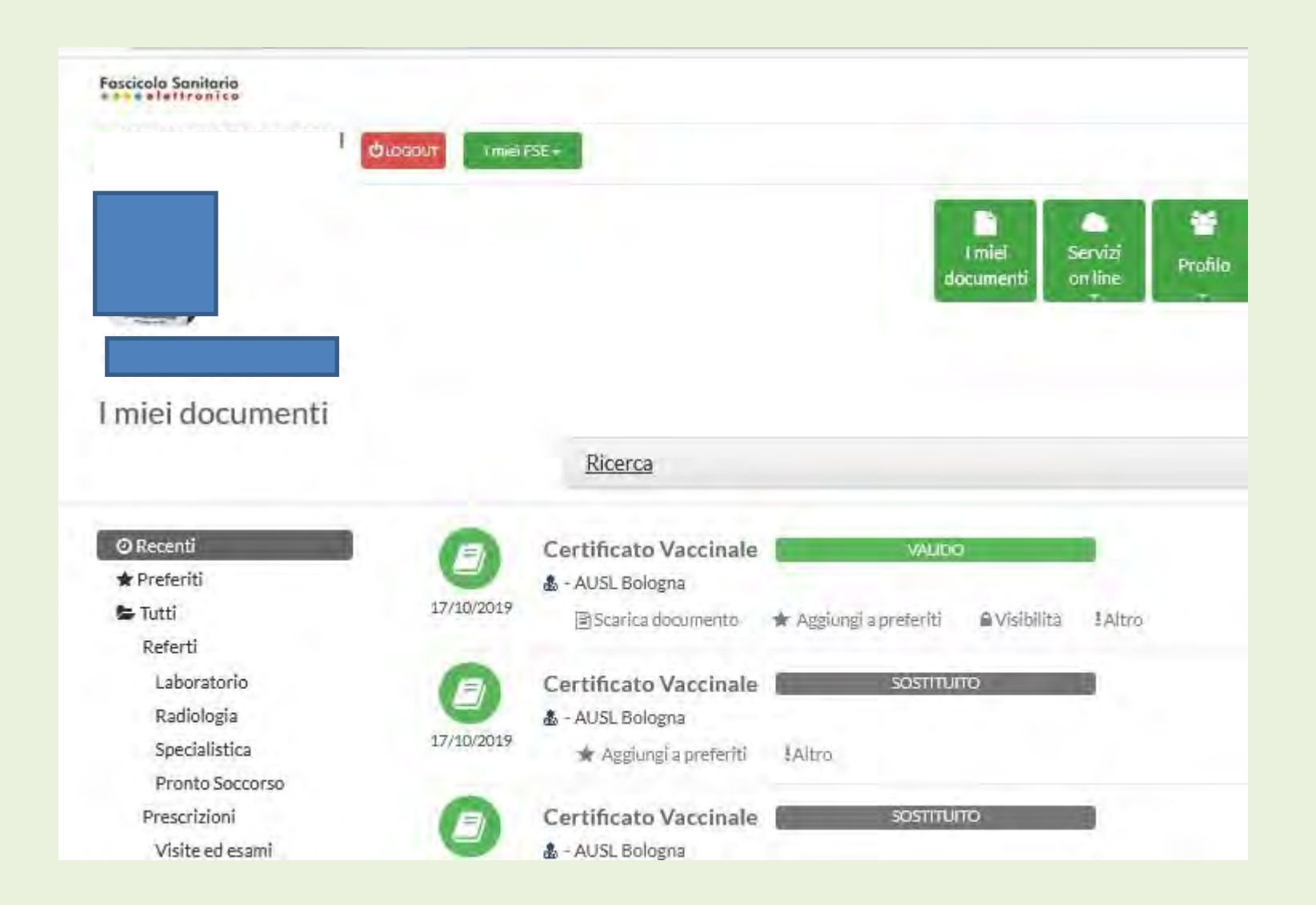